## **BEYOND and Chamsys - Using SMPTE Timecode**

From: <http://wiki.pangolin.com/>- **Pangolin Wiki**

Permanent link: **[http://wiki.pangolin.com/beyond:video:beyond\\_and\\_chamsys\\_-\\_using\\_smpte\\_timecode](http://wiki.pangolin.com/beyond:video:beyond_and_chamsys_-_using_smpte_timecode)**

Last update: **2019/08/23 11:31**

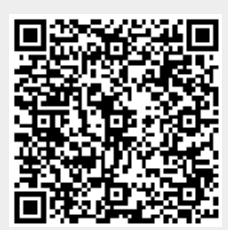